# **La triste historia de las computadoras**

# *Francisco Ruíz Vázquez*

Instituto Tecnológico de Celaya *[rfran@itc.mx](mailto:rfran@itc.mx)*

# **Resumen**

Este artículo presenta un análisis de la evolución histórica de la computación, bajo la perspectiva abordada se considera que a pesar del desarrollo reconocido por la mayor parte de la población, el crecimiento computacional se ha visto limitado históricamente por consideraciones económicas que ha logrado superar a aspectos técnicos o sociales.

# **Introducción**

La tecnología computacional forma parte de nuestra cotidiana en la actualidad, es difícil concebir alguna actividad en la cual no se vea involucrada la misma. Para la gran mayoría de nosotros forma parte de nuestra vida diaria. Sin embargo, esta perspectiva ubicua de la computación tiene, como muchas otras cosas, un lado obscuro que no siempre conocemos. Por lo tanto, en este artículo intentaremos llevar a cabo un análisis de cuál es la triste historia de la computación. Y ha sido denominada como triste por su impacto negativo sobre aspectos sociales y culturales de nuestra existencia actual.

En el artículo intentaremos revisar cómo ha evolucionado e involucionado la tecnología, cómo se han dado o provocado algunas circunstancias con el afán de lograr objetivos comerciales y económicos, La forma en que la tecnología que se vende es en muchas ocasiones obsoleta, engañando a los consumidores al grado de involucionarla con diseños atrasados, promoviendo y colocando basuras tecnológicas, haciéndole creer a la población que estaban comprando tecnología de punta.

# **Los antecedentes de la triste historia**

Recordemos que la revolución industrial se dio con el afán de que la gente tuviera que trabajar menos tiempo la parte física y se pudiera dedicar más tiempo a la parte intelectual, pero también recordemos que los trabajos que las máquinas pudieron hacer en lugar del hombre, fueron los que se consideraban repetitivos y arduos, o lo que es lo mismo las maquinas nunca pudieron hacer trabajos innovadores, es decir aunque una obra de arte es un trabajo físico nunca una máquina va a crear obras de arte originales, por si misma.

Después de eso se dio una revolución mental, en la que se trató de que las maquinas ayudarán ahora a los trabajos repetitivos mentales, con lo cual la gente tendría más tiempo de hacer innovaciones, todo esto basado en la premisa que hay procesos en los que no importa ni el tiempo ni el espacio para dar un resultado, por ejemplo, tenemos que no importa donde sume 2+2, el resultado siempre será 4, ya sea que lo haga en México, en África o que lo haga en la Luna.

Así, hace ya 3000 años, en la civilización china se utilizaba un instrumento llamado ábaco como herramienta indispensable para efectuar todas aquellas transacciones comerciales en las que era necesario realizar operaciones rápidas y eficaces. El ábaco no era otra cosa que un rudimentario marco o tablilla de madera dotada de una serie de varillas verticales que dividían la tabla en varias columnas y en las que iban engarzadas unas bolas o anillos a modo de cuentas. Usando estos principios, se empezaron a crear maquinas que por medio de engranes o de poleas o de algún otro mecanismo simple que podía efectuar operaciones para obtener resultados específicos. De esta forma, las primeras calculadoras creadas en occidente, estaban constituidas por engranes, en las cuales el usuario ponía el valor de los operandos y mediante el uso de simples palancas accionaba el dispositivo, provocando que el movimiento generado en los engranes arrojara el resultado deseado, y a diferencia de las de oriente, no había que interpretar el resultado, sino simplemente leerlo.

Conforme fue pasando el tiempo en lugar de que las maquinas solo pudieran dar valores de los resultados de operaciones de suma y resta, las maquinas empezaron a dar resultados de multiplicaciones, divisiones y conforme paso más tiempo resolvieron ecuaciones con raíces y exponenciales; y no solo eso sino que también en lugar de que se hicieran los proceso de manera mecánica manual, las nuevas ya traían pequeños motores eléctricos integrados.

Hasta el momento la historia es afán de la humanidad por desarrollar tecnología que le ayudase en su actividad cotidiana, facilitándole aquellas labores que consideraba complejas y difíciles de llevar a cabo.

## **Los inicios de la triste historia, la tecnología basada en relés y bulbos**

Al principio las computadoras eras de lo más elitista que pueda existir, ya que solo las universidades y los grandes gobiernos podían tener acceso a ellas. Pero lo mejor de ello, es que los que las diseñaban eran los que las ocupaban. Estas primeras computadoras generaban mucho ruido debido a la gran cantidad de relés (apagadores activados por electroimán) que usaban, pero aún peor al ser instrumentos parcialmente mecánicos tenían una alta probabilidad de falla, por lo cual resulta lógico que en esa época se mencionara que la computadora había fallado, a diferencia de lo que ocurre en la actualidad donde la probabilidad de fallo computacional se ha reducido considerablemente.

Otro gran problema de estos equipos (aparte de sus gran costo) era que sus programas no eran en realidad como los que usamos ahora, que se encuentran en un disco grabados, sino que estas máquinas se tenían que programar usando cables para conectar entre sí a los diversos relés hasta lograr diferentes funciones que dieran un resultado; pero esta manera de programar también traía un problema, (ya que estas máquinas tenían el tamaño de un edificio pequeño) e imagíneselas todas llenas de alambres para formar el "programa" con un "tendedero de cables", ahora imagínese que alguien va pasando, se tropieza y suelta uno de los alambres; localizar el lugar específico donde debía estar conectado era un verdadero problema.

Al ir avanzando el tiempo se cambian el uso de los switches mecánicos (relés) por el uso de bulbos (que al final de cuentas los podemos hacer funcionar como switches también), que representaban varias ventajas respecto a sus antecesores: reducción del ruido, un solo bulbo podía imitar el funcionamiento de varios relés, la determinación de cuál de ellos se descomponía se simplificaba dado que para funcionar cuentan con filamentos que permiten determinar la falla cuando están apagados, y finalmente eran mucho más rápidos. Pero como todo, también tenían sus desventajas, al tratarse del equivalente a focos incandescentes, consumían bastante potencia originando la emisión de mucho calor, que a su vez requería de sistemas de enfriamiento para despejar dicho calor. Otro problema, consistía en la necesidad de cargar toda la información de manera manual, así que un ingeniero tenía que estar presente desde su encendido y durante su uso.

# **La introducción de los transistores y la piratería**

El avance tecnología tenía que jugar su papel, por lo cual surgen los transistores como remplazo de los bulbos, consumiendo un cantidad de energía mucho menor, mayor velocidad de procesamiento, mejor fiabilidad y un incremento en la vida útil del mismo, pero regresando a la problemática de identificar aquellos que por alguna razón se descomponían. También con este avance se modificó la forma de programar, dejando atrás el estilo "a la buena de Dios", introduciendo pequeños focos seguidores para monitorear el programa durante su ejecución. La conexión o desconexión de alambres como medio de programación es sustituido por matrices de interruptores, que podían formar diferentes caminos para la información (programar mediante interruptores). Para este momento el uso de las computadoras se volvió un poco más amigable, ya que en lugar de tener al ingeniero prendiendo los equipos, se grababa en cintas el sistema de arranque, con lo que cualquiera podía encender la computadora y que se fuera "cargando la información" mientras se empezaba a ocupar en forma. Sin lugar a dudas, este fue un gran paso, pero desafortunadamente trajo consigo uno de los grandes males de nuestros días: la piratería.

#### **Se integran las impresoras y luego las televisiones**

Para esta época se logra un gran invento que es la impresora, ya no solo se podía saber la solución con encendido y apagado de focos, sino que también la podíamos saber mediante la impresión de líneas de texto (las primeras impresoras solo imprimían texto). Después en lugar de programar con switches se empezó a programar con tarjetas perforadas, las cuales no tenían mucho cambio ya que los agujeros lo único que hacían era "activar" los switches. Su gran ventaja consistía en determinar los errores que ocurriesen, desplegándolos en la impresora, simplificando así la corrección de errores.

Sin embargo seguían siendo difíciles de programar, ya que requerían de muchas tarjetas para lograr un programa, pero aún pero, si ocurría una accidente, por ejemplo que las tarjetas cayesen al suelo era un verdadero problema volver a acomodarles en el orden adecuado; o si se presentaba un error en el programa en una tarjeta inicial, por ejemplo la 580 en un programa de 10,000, la labor de corregir las tarjetas equivocadas era titánica.

Para este momento se empiezan a integrar nuevos inventos, pero uno de ellos en especial resultó muy útil, la televisión. Este dispositivo permitió observar al momento lo que ocurría con los programas, pero su integración a los equipos de la época no fue fácil, si se considera su gran sensibilidad y los requerimientos de control de la humedad, el polvo y la temperatura. Además se tenía que evitar la electricidad estática y los campos, por lo que la gente que la operaba, entraba con trajes y zapatos antiestáticos, imagínese que pasaría si se colocase una televisión de la época, con grandes campos electromagnéticos (para que funcione el cinescopio) y la gran cantidad de electricidad estática que se genera en él, hubiese generado una gran cantidad de errores, por lo cual se requirió que los monitores y los teclados estuviesen alejados del "Sistema Central", logrando la ventaja adicional de que varias personas pudiesen trabajar con una misma unidad central de proceso.

Para esa época, las computadoras continuaban siendo prohibitivas, y solo las grandes compañías, las grandes universidades o los gobiernos podían tener una.

# **Surge la masificación de las computadoras**

Debido al avance en los dispositivos, surgió la interrogante de si era posible desarrollar una computadora de uso personal. Así un día un par de muchachos, Steve Jobs y Steve Wozniak deciden por poner su propia empresa. En una cochera diseñaron la primera computadora personal, figura 1.

Esa primera computadora que se vendió al público de manera ordenada y de fácil manejo y que incluyera su sistema operativo fue la Apple. En su versión original contaba con 4 kb memoria y una velocidad de un MHz, se fabricaba manualmente y aunque se vendieron 35,000 unidades su impacto no fue tanto.

 $\sim$ 187 $\sim$ 

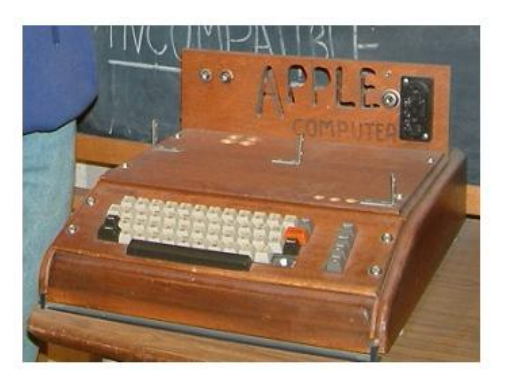

Figura 1 Primera computadora personal.

En realidad el mayor impacto fue cuando se diseñó la Apple II, y sobre todo cuando llego la Apple IIe. Mucha gente cita a Apple como el creador de la computadora, de la misma forma que ocurre con los autos y Ford, ambas marcas fueron las creadoras de dispositivos en serie y a más bajo precio. La computadora Apple IIe salió al mercado con el mismo 1 MHz de velocidad, pero con una memoria Ram de 64Kb, pero no solo eso sino que también incluía disketeras de 51/4" para guardar información, y lo mejor de estas es que era algo de última tecnología (de vanguardia). Con esto Apple que inicio como una empresa de 52,000 USD, para los primeros años ya tenía acciones por valor de 155 millones de dólares. El valor que se le dio a esta primera computadora fue de 1298 dls con un procesador de Mos Technology, el 6205 con un precio de 20 dls. La pregunta obvia en este caso sería ¿y para qué esto? La respuesta es simple, se trata del inició de la revolución que llevó a que hoy en día haya computadoras en todo lo que hacemos.

Otros fabricantes de equipos de la época y al ver el impacto que había logrado Apple, se apresuraran a sacar su propio ordenador o a mejorar el que ya tenían, así surgieron computadoras de marcas como de Commodore, Atari, Zinclair, HP, Radio Shack y otras. Todas con características parecidas a la de Apple, pero con el gran problema de la incompatibilidad, es decir que si usted quería pasar archivos de una maquina a otra, ambas tenían que ser de la misma marca.

#### **Llega IBM y sus errores**

La empresa IBM que en un principio no había querido participar del mercado de portátiles, esto fue su primer gran error, al tardar tanto en entrar al mercado, porque

considerar que se ganaba muy poco por cada equipo comparado con la gran utilidad que generaban los equipos grandes. Sin embargo, con el tiempo se dieron cuenta que la utilidad estaba en el volumen y que sus ganancias se equiparaba e inclusive superaban las obtenidas por Xerox veinte años antes al introducir al mercado las fotocopiadoras, deciden finalmente competir en este negocio. Pero aquí ocurre su segundo gran error, ya que decide fabricar su computadora de uso personal, pero en lugar de hacer un diseño exhaustivo, decide solo buscar partes en el mercado y ensamblarlas. Y en busca de crear su primera máquina deciden buscar procesador y demás partes de la computadora. Lo primero que hicieron fue ver qué tipo de procesador que iban a ponerle, y su decisión fue entre 3 procesadores el z80, el de Motorola y uno de un fabricante que estaba incursionando en el mercado que era Intel.

# **Los inicios en grande de Intel**

Intel incursiono en el mercado con el procesador 4040 que estaba dividido en varios chips, más tarde lo integro en un solo chip y lo nombro el 8080, y al aumentarle características, le llamo el 8085, el cual por su fácil uso y debido a que no tronaban los programas fácilmente tuvo una gran demanda, lo que si era de 8 bits y nunca se hicieron equipos computacionales formales fundamentado en él. Tiempo después Intel saca el 8086, el cual ya tenía un bus de datos de 16 bits. Viendo todo esto y debido a que Motorola no se comprometía a tener tiempos de entrega específicos para la cantidad de procesadores que se le estaban solicitando IBM se decide a entablar negociaciones con Intel. Con esta propuesta los de Intel vieron una gran oportunidad de expandirse, por lo que accedieron a prácticamente todas la peticiones que les hizo IBM entre ellas que los de IBM en cualquier momento que lo necesitaran podrían hacer uso de la marca Intel como les pareciera conveniente.

# **Primer gran retroceso la XT con el 8088**

IBM pide a la gente de intel que les diseñara un procesador que fuera adaptable a las placas madre que había conseguido baratas en el mercado (por obsoletas), las cuales tenían un bus de 8 bits, a lo cual Intel accede y fabrica el procesador 8088 que lo único que hacía era multiplexar los 16 bits en 8 patas cortando la palabra en 2. Esto fue el

primer engaño y retroceso que sufrimos los clientes en el uso de las computadoras ya que en lugar de poder usar un procesador más avanzado, solamente por los costos de ensamblaje nos enjaretaron uno de 8 bits. Esta primera computadora era la XT, la cual tenía monitor y drive de 51/4 de doble densidad Mitsubishi, memoria Motorola, teclado Shicony y otras partes de otros fabricantes.

# **IBM La preferida por la industria (impone tendencias)**

Pero ¿por qué la gente lo prefirió? Cuando sale la máquina de IBM esta sale como una máquina más a competir entre las personales que ya había en la época, pero de inmediato las grandes industrias la adoptaron y esto por una razón muy lógica: en las grandes industrias, se utilizaban ya maquinas grandes de IBM y estaban acostumbradas a que IBM les diera servicio, cuando empieza a fabricar sus maquina personales no solo les ofrece las maquinas sino todo el servicio de sistemas y capacitación, por lo que la gente empieza a preferir estas máquinas y lo mejor empieza a saber utilizarlas. Cuando estas personas que trabajaban en las grandes industrias deciden cambiarse a otras más pequeñas o iniciar sus propios negocios, ¿Qué maquinas cree usted que compraron? Pues IBM, ya que los habían entrenado para operarlas.

#### **Tercer gran error de IBM**

Pero con el tiempo IBM pierde el poder, debido a su tercer error. Cuando nace la IBM personal, no solo era necesario hacer el diseño de la máquina, sino también el del software, para no invertir una cantidad grande de dinero en investigación y desarrollo del mismo, decide dejar que lo desarrolle una empresa chica y con ello se comprometían en comprarles el sistema operativo para cada máquina en un dólar por licencia (según los analistas de IBM, con el número de máquinas que pensaban producir y con la inversión que iban a desembolsar por diseño y desarrollo era más barato comprarlo que hacerlo). Esa pequeña empresa diseñadora se convertiría en el gigante Microsoft.

#### **Surgen los Clones ¿Star Wars?**

Al ver la demanda que empezó a tener la computadora de IBM, muchos fabricantes deciden copiarla, pero al 100%, ya que en realidad IBM no tenía ninguna patente sobre ella, sino que solo se había dedicado prácticamente a ensamblar; por lo que los competidores se dedicaron también a comprarle a los mismos distribuidores y produjeron máquinas igualitas a las de IBM, ya que compraban todo igual incluso el gabinete, monitores y sistema operativo (un poco más caro que a IBM) y para no caer en problemas legales, en lugar de "IBM personal System" decían "Compatible with IBM personal System", figura 2.

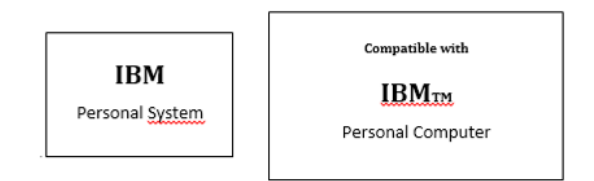

Figura 2 Compatibles IBM.

#### **IBM Crea estándares pero no vende**

Si se dan cuenta la diferencia era mínima y no caían en plagios (los clonadores), pero lo que si se empezaron a quedar con las ventas de computadoras, ya que los cliente llegaban y veían una máquina y otra y por afuera y por dentro se daban cuenta que eran iguales, luego les demostraban que en funcionamiento también eran iguales y mejor aunque la "Compatible" era más barata 1000 dls que la IBM original, por lo que la gente empezó a preferir las compatibles.

#### **Clones internamente, beneficio Social**

Cuando empiezan a ver el auge que tenía la máquina de IBM y sus clones, otros fabricantes de piezas internas deciden fabricar clones de memorias, procesadores, monitores, teclados etc.; Así surgen marcas importantes como Procesadores NEC y AMD, Memorias Kingston, Monitores Sony, unidades Phillips, etc.

Y lo mejor de esto es que esto si trajo un beneficio real para el usuario, ya que cada vez podía comprar mejores equipos, ya que tenía componentes con mejores características y a precios más económicos.

## **Algunas Mejoras**

El procesador con el que empezó Intel era de 4 MHz, cuando NEC saco su procesador saco uno de la misma velocidad, pero también saco uno de 8 MHz y más tarde uno de 10 MHz, con lo que se aumentó sustancialmente la velocidad de los equipos. También hubo mejoras físicas ya que los primeros monitores y gabinetes que saco IBM eran horribles, parecían refrigeradores chiquitos, otros fabricantes empezaron a sacar modelos más estilizados y más baratos.

# **Anécdota Personal**

Algo que les voy a mencionar es que un tiempo estuve trabajando en una fábrica de computadoras y entre las ociosidades que alguna vez hicimos fue el buscar entre un lote de 2,600 procesadores de Nec el ver si alguno trabajaba más rápido, así que empezamos poniéndolos con un oscilador de 12 MHz, de los cuales solo 856 pasaron la prueba, después les cambiamos el oscilador a 16 MHz con lo que solo quedaron 361 procesadores, luego les cambiamos la velocidad a 20 MHz con lo que quedaron funcionando 4 procesadores, esto es un comentario, para después analizar unas acciones que tomo Intel en determinada ocasión.

# **Coprocesadores**

El nuevo modelo de Intel (tanto el 8088 como el 80286) sobre su predecesor el 8085 era que podía trabajar en paralelo con otro procesador, que podía incluso tener un set de instrucciones diferentes; era otro procesador que podía ser usado para alguna función específica como las matemáticas este procesador con el que podía trabajar era el coprocesador matemático 80287, el cual era como si usted estuviera haciendo todo el trabajo incluso haciendo operaciones y después le mandan un ayudante con calculadora para ayudarle; este coprocesador hacía que las operaciones matemáticas se resolvieran mucho más rápido y se veía un incremento real en la velocidad de respuesta de los equipos.

Con el tiempo no solo hubo coprocesadores aritméticos, sino de control de memoria (serie 85) que es otra actividad que le lleva gran tiempo al procesador principal.

# **Segundo No Avance**

Ahora Intel saco su siguiente procesador que fue el 80286 al cual le pusieron este nombre ya que era la segunda versión del 80 (1) 86, que lo nuevo que tenía solo era el nombre que en realidad era para que se oyera más grande que el 8088.

Con este tipo de procesador salió la siguiente generación de equipos que fueron las AT, que ya tenían características mejoradas, manejaban bus de 16 bits, manejaba velocidades de 12, 16, 20, 25 MHz, también ya podían manejar la siguiente generación de floppys de alta densidad y lo mejor, para estas máquinas se empezó a difundir el uso de discos duros.

# **Intel no puede detener la clonación de su producto**

Cada vez había más marcas que hacían componentes "compatibles" para las PCs, pero hubo algo peor para Intel y fue el hecho de que como su nuevo procesador solo tenía como nombre un número y los números no se pueden registrar, ahora si surgieron muchos fabricantes de procesadores que le llamaron a su procesador 80286 así tenemos a AMD, NEC, Cyrix, Thompson, Incluso los coprocesadores eran clonados, ya que tenían por nombre números.

# **De la 80286 a la 80286 Jr otro gran engaño**

Como la AT 80286 había demostrado su mejor desempeño, la gente la empezó a preferir, pero adivinen todavía existían en el mercado muchísimas Tarjetas Madre que eran de 8 bits, así que hubo fabricante de computadoras que les pusieron a estas TM procesadores 80286, con lo que las estaban convirtiendo otra vez en XT pero a la gente vendían como 80286, la única ventaja que llevaban era que ya llevaban drives del alta densidad. Cabe mencionar que por los cambio en arquitectura que tenía este fenómeno de máquina, no se le podía poner coprocesador.

# **Surge el 80386, sus posteriores engaños y retrocesos**

Surge el 80386, que aparte del incremento en velocidades (16, 25, 33 y 40 MHz) también tiene la ventaja de que ya maneja buses de 32 bits, con lo que se incrementa la cantidad de memoria que puede utilizar, pero además tiene una súper ventaja, que es

que aparte de que puede trabajar en paralelo con un procesador matemático el 80387, también puede trabajar en paralelo con un tercer procesador este dedicado a manejo de la memoria cache, el 80385, ya que desde el 80286 se había visto que la memoria cache si aceleraba los acceso y la velocidad de la máquina, pero el procesador perdía mucho tiempo administrándola, con lo que al incluir este nuevo procesador se incrementaba mucho el rendimiento de los equipos.

Pero adivinen que como acababa de salir este procesador de 32 bits, todavía en el mercado existían muchas TM de 16 bits, así que deciden sacar una versión más económica de procesador de 16 bits (que en realidad solo era un 80286 mejorado) pero se llamó 80386SX, el cual solo podía tener un coprocesador matemático de 16 bits que era un 80287. Pero esta también fue una tranza, ya que el 80386 había demostrado ser más rápido y eficiente, y en base al su fama deciden sacar una versión económica, pero sin el poderío que realmente tenia, así que era un engaño.

#### **80486 -La unión de lo anterior en algo nuevo-**

Aunque hemos mencionado que el uso de los coprocesadores le daba mucho poder a las máquinas, la parte mala es que solo una de cada 5,000 máquinas le ponía coprocesador matemático y solo una de cada 750,000 le puso coprocesador de manejo de cache, por lo que además de ser caro no traía un beneficio real a los usuarios.

Pensando en lo anterior surge la siguiente generación de microprocesadores, el 80486, el cual, lo único que tenía era que encerraba en un mismo case un 80386, un 80387, un 80385 y un poco de memoria cache. 8kb, con lo que empezó ya a haber 2 tipo de memoria cache la interna (que estaba en el micro) y la externa que está en la tarjeta madre. A este primer procesador en realidad se le conoce con el nombre de 80486DX, el cual tenía 32 bits internos y externos, 2 coprocesadores, memoria cache y lo hubo en velocidades de 25,33 y 50 MHz, aunque esta última velocidad no la fabrico Intel.

#### **El 486SX Caro y decepcionante, pero gran negocio**

Pero adivinen el afán de hacer negocio sin importar el beneficio de los usuarios, hizo que Intel se decidiera a sacar el 486SX, el cual sería exactamente igual a 80486DX pero sin el coprocesador matemático, pero cuando plantearon a los departamentos de

producción y de desarrollo cuanto saldría hacerlo, estos les hicieron un presupuesto y salía más caro que el actual 80486DX, la manera más económica que encontraron de producirlo, fue que al mismo 486DX lo pasaron por una segunda mesa antes de envase final y le desconectaban el coprocesador matemático, así que internamente si lo traía pero no estaba conectado y para colmo el costo de producción del 80486SX era 1.75 dólares más caro que el que si lo tenía conectado, pero Intel decía que lo vendía así con el fin de demostrarles a sus clientes que si era mejor el procesador y que luego tuvieran que comprar el completo (80486DX). Pero no en todos los casos paso eso, sino que muchas gente empezó a pedir el coprocesador para ese 80486 pero en realidad este no estaba diseñado para trabajar con otro en paralelo, entonces ¿cómo fue posible que intel sacara el 80487?, muy fácil, el 80487 era un procesador 486DX completo y lo único que hacía era inhibir al 486SX y tomaba todo el poder de la máquina, con todas sus funciones y lo mejor para intel que lo vendieron a un sobre precio el 270% sobre el 486DX.

# **Los pseudo 486 de la competencia**

Después de eso los demás fabricantes pensaron, si Intel está haciendo procesadores 486 sin el procesador matemático, nosotros también, pero en lugar de desconectárselo, mejor desde diseño no se lo ponemos y que el coprocesador se pueda conectar en la tarjeta madre, además para que salga barato y no tenga la necesidad de disipador, lo haremos del mismo tamaño, y así nació el 486DLC (que significa DX less coprocessor) y en la tarjeta madre que era la misma de la 386DX se le podía conectar el coprocesador matemático, adivine cual era correcto; el 80387DX. La ventaja de este procesador es que era igual de poderoso, pero mucho más barato, lo que hizo que ganara muchos adeptos, porque además la mayoría de las configuraciones incluían ya en la tarjeta el coprocesador, que por ser de la generación anterior se había abaratado enormemente.

# **¿Cómo seguir cobrando casi con lo mismo?**

Para este entonces quedan muchas TM que se usaban para los procesadores 486DX y SX de 25 y 33 MHz y para aprovecharlas, deciden los de Intel sacar a la venta un

procesador que dobleteaba internamente el reloj, al que llamaron 486SX2 y corría obviamente a las velocidades de 50 y 66 MHz. Como fue todo un éxito y las operaciones que realizaba internamente las corría más rápido si significo una ventaja para el usuario. En vista del éxito obtenido Intel decide sacar el procesador DX/2, con el mismo poder que el DX pero igual dobleteaba el reloj por lo que lo vendieron a velocidades de 50 y 66 MHz. Estos procesadores también fueron copiados por los competidores como Ciryx, AMD, Texas, Thomson, Winx, Siemmens, etc.

Pero mejor aún como estos procesadores estaban teniendo auge deciden sacar una nueva versión de los mismos, a los que llamaron 486DX/4, pero nunca supe porque DX4 si lo que hacían era triplicar el reloj de la tarjeta madre así que eran igual de poderosos que los DX pero en operaciones internas era mucho más rápidos, estos procesadores como es lógico pensar ocuparon las mismas tarjetas por lo que salieron a velocidades de 75, 100MHz (99 en realidad). Pero eso sí, a un precio mucho mayor.

# **Surge el 486SLC y 486SLC2 IBM engaña a todos**

Pero adivine que quedaba en el mercado todavía en grandes cantidades, exactamente tarjetas madre de 16 bits, así que IBM decide usar su derecho de firmar con el nombre de Intel (acuérdese de cuando le fueron a comprar los primeros procesadores que les dijeron que podían usar su nombre) y decidieron ocuparlo con la fabricación de un procesador al que le llamaron 486SLC, pero le voy a decir las características, para empezar le quitaron los 2 coprocesadores, le dejaron solo 2 K de cache y aparte lo hicieron de 16 bits, ¿En que lo convirtieron? Claro en un super 286, pero al final de cuentas un 286; pero no quedo ahí como la gente lo empezó a comprar, se aventaron la puntada de sacar el 486slc/2 lo que si todas las tarjetas madres traían soldado el coprocesador matemático, ¿cuál?; claro un 40287, pero ellos lo etiquetaban como 487slc ¿qué tranzas o no? Para ayudarle un poco en el rendimiento también traía memoria cache externa (8 K) y aunque decían Intel by IBM, el fabricante era Cyrix.

#### **Pentium (nuevo nombre) errores y nuevos engaños**

El 19 de octubre de 1992, Intel anunció que la quinta generación de su línea de procesadores compatibles (cuyo código interno era el P5) llevaría el nombre Pentium en vez de 586 u 80586, como todo el mundo estaba esperando. Esta fue una estrategia de Intel para poder registrar la marca y así poder diferir el nombre de sus procesadores del de sus competidores (AMD y Cyrix principalmente).

El Pentium solo es un 486 y un 386 en un mismo case (si algo parecido a lo que se hizo con el 486, pero en este caso metieron 2 procesadores completos en el mismo case, pero ¿por qué no metieron dos 486?, porque en realidad acuérdense que el 486 es la suma de un 386 con dos coprocesadores (387 y 385) y no se podían duplicar los coprocesadores.

Y como acabamos de ver el primer Pentium surgió con una velocidad de 66 MHz y el segundo con una de 60 MHz, pero ¿por qué de manera descendente? Se acordaran cuando les comente que hacíamos funcionar procesadores XT 8088 a velocidades de hasta 40MHz, pues los de Intel para evitar que los procesadores Pentium fueran muy caros hicieron lo contrario. Sucede que cuando sacaron la producción del Pentium, muchos de ellos (más del 60%) salieron malos y el precio para poder recuperar los costos era muy alto, lo que hicieron es que bajaron las especificaciones al procesador, así en lugar de pedirle un rendimiento de 66 MHz, le empezaron a bajar y cuando llegaron a 60 MHz se dieron cuenta que la mayoría de ellos (97.5%) pasaban las especificaciones, con lo que sacaron el Pentium a 66 MHz, 10 dolares más barato que el otro, pero logrando salvar los costos y mejor aun logrando una jugosa ganancia.

Un matemático reportó en Internet que la Pentium tenía un error que se presentaba cuando se usaba la unidad de punto flotante para hacer divisiones (instrucción FDIV) con determinadas combinaciones de números. Por ejemplo:

- 962 306 957 033 / 11010 046 = 87 402,6282027341 (respuesta correcta)
- 962 306 957 033 / 11010 046 = 87 399,5805831329 (Pentium fallada)

El defecto se propagó rápidamente y al poco tiempo el problema era conocido por gente que ni siquiera tenía computadora.

Este *bug* se arregló en las versiones D1 y posteriores de los Pentium 60/66 MHz y en las versiones B5 y posteriores de los Pentium 100/90/75 MHz. Los Pentium con velocidades más elevadas se fabricaron posteriormente y no posee este problema.

Aunque como adivino, surgió primero el de 100 y al último el de 75, evitando tirar los que no servían.

#### **Nuevos retrocesos, que aprovecho la competencia**

Se acuerdan que en los procesadores de modelos anteriores le bajaban las características al procesador y luego lo vendían con tarjetas obsoletas. Pero esto provoco que para esta época, hubiesen muchas tarjetas de 32 bits y como el Pentium trabaja a 64, pues lo metieron a fuerzas en una de ellas para utilizarlas y así sacaron el Pentium P24d y el Pentium P24T, pero el problema con ellos es que hicieron un muy mal trabajo e incluso un DX4 trabajaba mucho más rápido que él. Esto lo aprovecho la competencia y rápidamente tanto AMD como Cyrix sacaron el 586, que lo podríamos haber llamado DX5. El cual cuadruplicaba la velocidad de la TM, pero además le agregaron 32Kb de cache y lo mejor de ello fue que trabajo muy bien, un 586 de 133MHz se equiparaba con un Pentium de 90 MHz y además era mucho más frío que el Pentium, mucho más estable, fácil de trabajar y lo mejor de ello era el precio que casi era la mitad del Pentium y la tarjeta madre también era muy económica. Pero no solo se quedó ahí la competencia, sino que sacaron AMD el K5 que era casi tan bueno como el Pentium, aunque no tenía arquitectura Risc y por su parte Cyrix saco el 686, que era mucho más rápido que el Pentium, pero solo cuando estaba haciendo una tarea, porque cuando se le ponía en multitarea, este se trababa y acuérdense que casi todas las aplicaciones en Windows son multitask (multitarea).

AMD saca el K6 en el cual ya se había solucionado el problema de las microinstrucciones y ya le podía hacer frente a Intel.

#### **Dos líneas de mercado; tratan de hacer las cosas mejor**

Intel para tratar de adelantar a la competencia, decide dividir su equipo de investigación en dos partes, para que cada una de ellas sacara diferentes líneas de procesadores.

La primera línea saco el Pentium MMX, el cual traía un set de instrucciones de control de multimedios, lo cual sonaba muy bonito, pero en realidad ninguno de los fabricantes de tarjetas de multimedios las ocuparon, porque los fabricantes querían que sus tarjetas de ampliación fueran utilizadas por todas las tecnologías (o las más que se pudieran) así que utilizaban las instrucciones tradicionales de Assembler, pero bueno la gente le gusta la mercadotecnia. Para hacerle frente a este procesador AMD saco el procesador K6MX y el Cyrix saco el 686MX, todos ellos con el set de instrucciones, pero con la misma utilidad práctica, es decir ninguna. Pero se nos quedó pendiente hablar del segundo equipo de investigación de Intel, este saco un procesador que se llamó Pentium Pro (una maravilla de procesador), este nuevo procesador siguió la tendencia de Intel de hacer procesadores en paralelo, la novedad es que trabajaba normalmente como un Pentium normal, pero con la tarjeta madre adecuada podían trabajar hasta 4 Pentium Pro en paralelo, lo cual era algo estupendo, ya que si el Pentium era un 386 y un 486 trabajando en paralelo, imagínese 4 en paralelo era como tener un Sextium, pero como siempre esta ventaja no se pudo aprovechar porque los usuarios solo compraban tarjetas madre tradicionales y no ocuparon nunca su potencia del paralelo. La siguiente generación de procesadores, estuvo comprendida por el Pentium II, que no era más que la fusión de las dos tecnologías anteriores, un Pentium que podía conectarse en paralelo con otro Pentium II (ya no 4 como el Pentium Pro), tenía las instrucciones MMx de ensamblador y una memoria caché de 512 kb y aparte e este procesador introdujeron la novedad de hacer la guerra a la competencia no solo con el cambio de nombre, sino que también con el cambio de arquitectura en la tarjeta madre

para el ensamblador del procesador.

# **Tan bien que iban…**

Pero como todavía resulta muy caro, crean un procesador barato, el Celeron, el cual su diferencia principal para este modelo era que solo contenía la cuarta parte de la memoria caché (128 kb). Este procesador es bastante bueno ya que se podía compensar con caché externo que es más barato. Una nota es que a partir de aquí Intel a su procesador barato le ha seguido llamando Celeron aunque no hay comparación en tecnología de este primer celeron.

# **Nuevas competencias**

Para contrarrestar esto AMD saco el K6-II el cual en lo que mejoraba era en la velocidad en comparación del Pentium II, a lo que me refiero es que trabajando individualmente era mucho mejor, pero no tenía la capacidad de conectarse en paralelo. Pero si nos vamos a las estadísticas esto realmente no era importante, ya que de 500,000 Pentium II que se hicieron 1 se conectó en paralelo.

Por su parte AMD saco el 686-II que lo único que tenía es que ya no se trababa cuando se le ponía a trabajar en multitask.

Pero AMD avanza saca un K6-III, que era un poco más rápido pero no tenía ninguna ventaja significativa, salvo algunas mejoras ya propias e innovadoras de AMD para el uso de 3D, pero que realmente fueron muy poco explotadas, pero este procesador sirvió de parte aguas para que ya no fuera nada más un imitador sino que empezó a sacar sus propias ideas

#### **Una gran idea que no se logro**

Intel saca su procesador Pentium III, el cual la ventaja que tenía es que iba a tener un número de serie por hardware para que se revolucionara la compra de artículos por internet, ya que los procesadores (según ellos) servirían de firma digital; pero oh¡¡¡ sorpresa, cuando salió, a las 2 semanas un hacker en un bar en Europa demostró que podía falsificar cualquier número de serie de los procesadores y se vino abajo toda la infraestructura que intel estaba lanzando al mercado.

#### **Rebasan a Intel**

Para este momento AMD se da cuenta que lleva la delantera y saca un procesador nuevo el Athlon, el cual tenía un rendimiento superior a cualquier otro, incluso al Pentium III ya que incluso el Amd Athlon tenía cuatro veces más memoria de primer nivel que la del Pentium III, además de que el Athlon ya soportaba bus de 200 MHz mientras que el de Intel solo de 100 MHz. Por lo que intel se tenía que apurar, porque por primera vez AMD llevaba toda la ventaja.

Para poder ofrecer una opción todavía más barata, AMD saca un procesador con características similares, pero con solo 64 kb en memoria L2 Caché, que llamo Duron con lo que lo hace mucho más barato y mucho menos caliente, ya que el núcleo del mismo tenía más espacio y se calentaba menos y además compite en rendimiento casi con el Pentium III ya que tenía un bus de 200 y sin en cambio el Celeron (ahora un Celeron para Pentium III diferente al del Pentium II ) tenía las siguientes características: por motivos exclusivamente de marketing, sigue utilizando un bus de 66 MHz (el Pentium III lo tiene de 133 MHz.

Con tanta presión Intel saca rápidamente y a todo vapor el Pentium IV el cual se divide en varios diseños que fueron saliendo conforme pasaba el tiempo.

El primero de estos diseños fue el Willamette, que fue duramente criticado por que aunque contenía supuestas mejoras, en realidad era más ineficiente que el Pentium III, pero eso no es lo más grave, sino que empataba en rendimiento con la línea económica de AMD o sea con los Durones. Desde este momento los Pentium IV se ganaron su mala fama, pero no se preocupan se la siguen ganando a pulso.

#### **Surgen más nombres**

Surge después la tecnología HT (Hyper Threading), la cual era una tecnología de procesadores para servidores y consiste en SIMULAR para el sistema operativo la existencia de dos procesadores, este procesador por fin parecía darle batalla a AMD cuando ésta fábrica también ofrece el AMD 64 HT, con lo cual mantenía AMD la supremacía. Un problema muy grande que tiene esta serie es el calor, Estos procesadores tenían un incremento de desempeño en áreas de multimedia, pero en las aplicaciones normales de informática, el exceso de carga para controlar esta memoria, hicieron que fuera más lento.

# **Y aún hay más**

Surgen de Intel nuevas como el coreduo (doble núcleo) el cual tiene dos nucleos ya no simulados sino físicos, que incluso se pueden hacer trabajar con simulaciones a cuatro procesos. Pero no conformes empiezan a sacar la serie i (i3, i5, i7).

# **¿Cuál es la novedad?**

Para empezar aparte de utilizar por momento la tecnología HT también ocupan la Turbo Boost, la cual consiste en detectar y acelerar los nucleos que están trabajando, sencillo pero efectivo.

En realidad ninguna, solo que el i3, es un coreduo, que le metieron ahora un coprocesador de video (ve como intel sigue con su tendencia a no reinventar, sino solo a juntar).

El i5 es un procesador cuádruple, con el coprocesador de video integrado en sus versiones pequeñas.

Aunque este tiene varias versiones desde la que simulan el trabajo de 4 procesadores, hasta la que tiene los 4 procesadores, pero cuando los tiene ya no incluye el de video El i7 es un procesador de 4 núcleos que son la tecnología HT simula 8 procesos La ventaja de la serie "i" es que ha ido incrementando de forma considerable su cantidad de memoria cache interna.

En la serie i, los procesadores que usan el turbo boost, son más caros, ay que tienen que implementar hardware para lograr este avance y por lo tanto son más caros.

# **Conclusiones**

- Lo primero que vemos es que a los fabricantes no les intereso al principio que realmente el que la sociedad avanzara tecnológicamente, sino que les interesaba vender sus productos obsoletos o de características inferiores aprovechando la mercadotecnia o ignorancia, o peor aún el engaño provocado por ellos mismos usando nombres engañosos en tecnologías diferentes.
- Y todo esto por lograr un Abuso económico.
- Priorización de la economía sobre la tecnología, porque como lo comentamos no les importaba el hecho de que provocaran o diseñaran incluso regresiones tecnológicas todo en pro de quitarles el dinero a los usuarios y digo quitarles porque muchas veces eran bajo argumentos fraudulentos.
- Pero a últimos años como vimos, el usuario se volvió más exigente y los trabajos que hacía más demandante, lo que vemos que ocasiono que ahora si los avances se den en los equipos y en los procesos que realizan, llegando al grado de que ahora si hay una competencia real por brindar al usuario una mejor tecnología a precios más bajos.